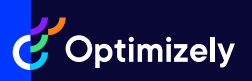

# **Web Experimentation Features**

#### **Create and Launch Experiences**

\* **Grow**, **Accelerate**, and **Scale** each include 500,000 MAUs

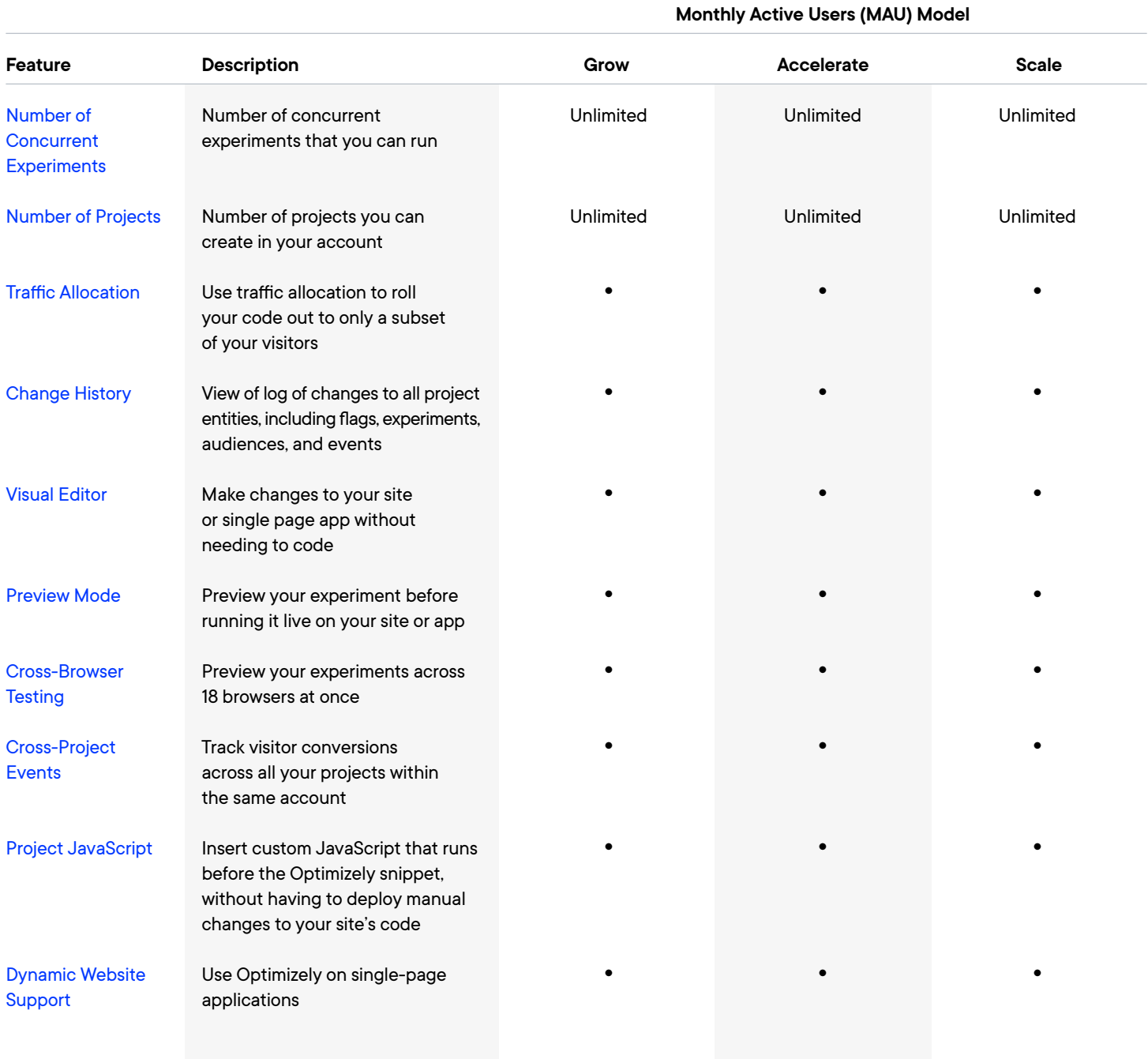

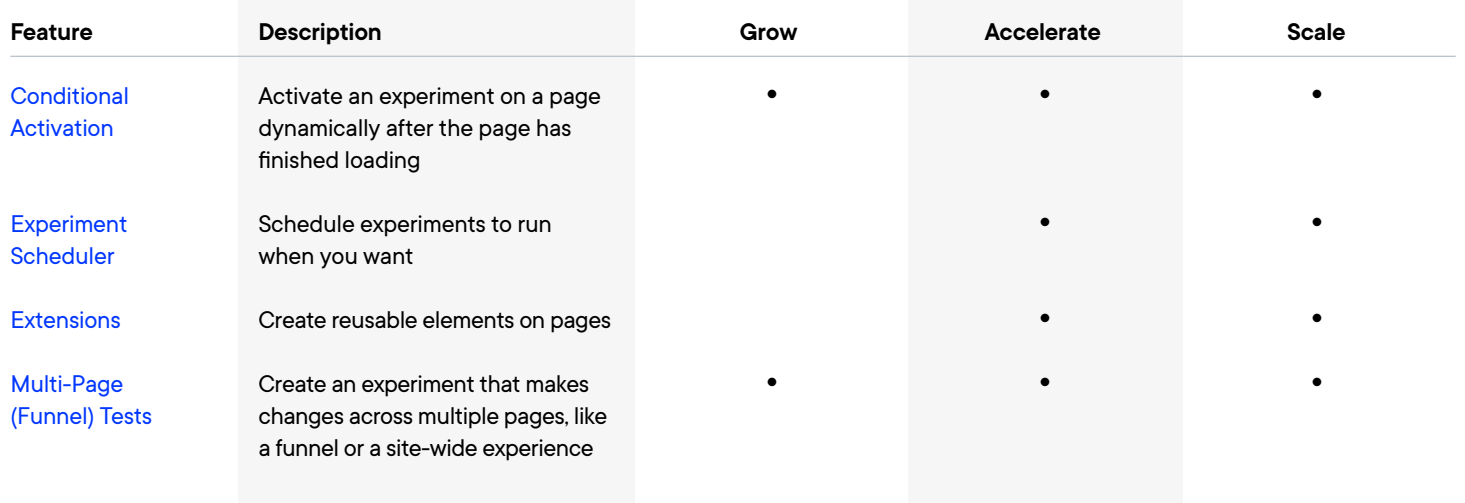

# **Experiment Types**

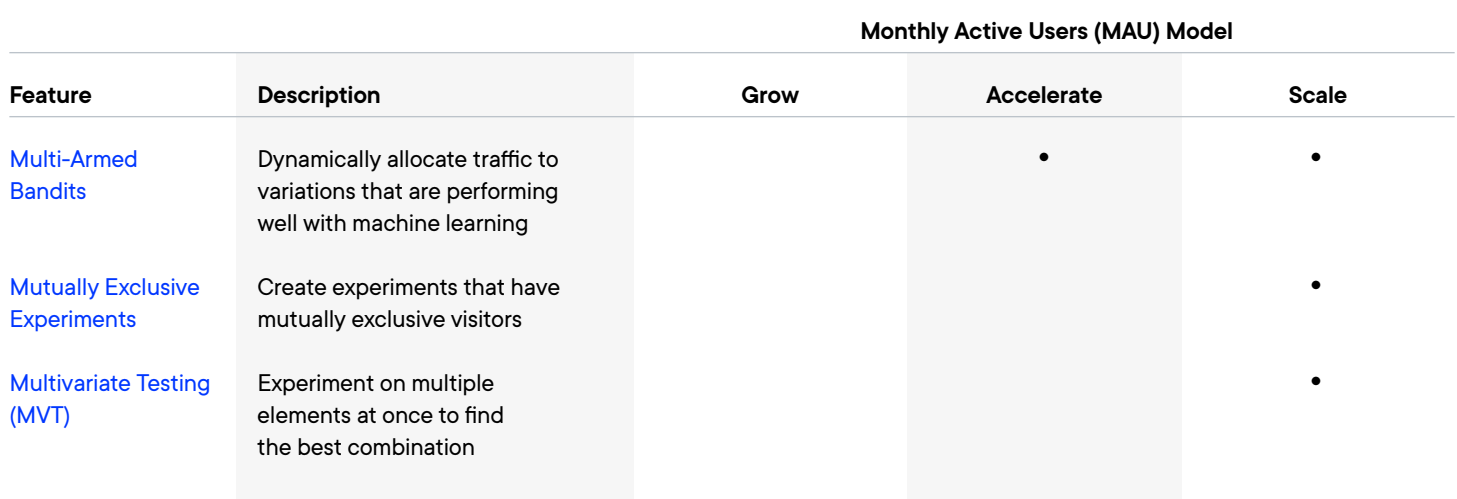

# **Implementation**

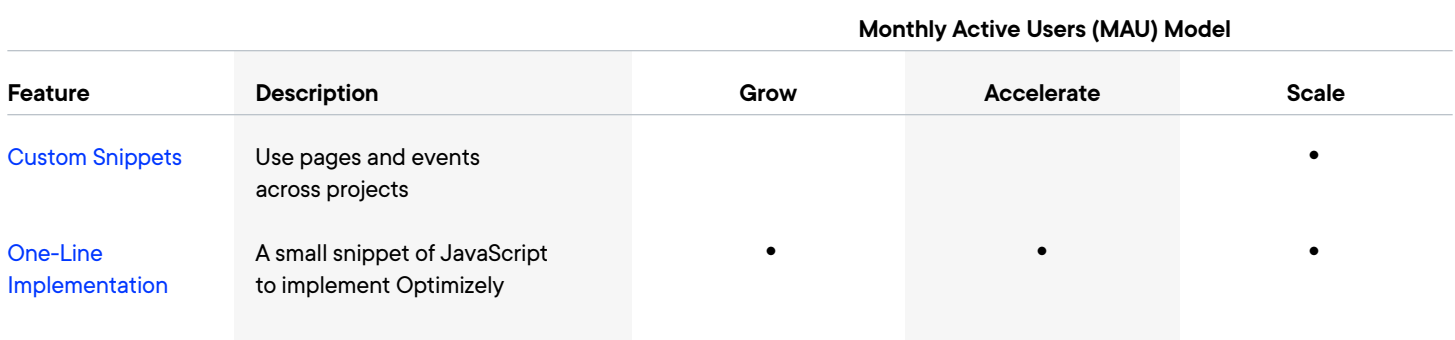

# **Advanced Personalization (Personalization Add-on)**

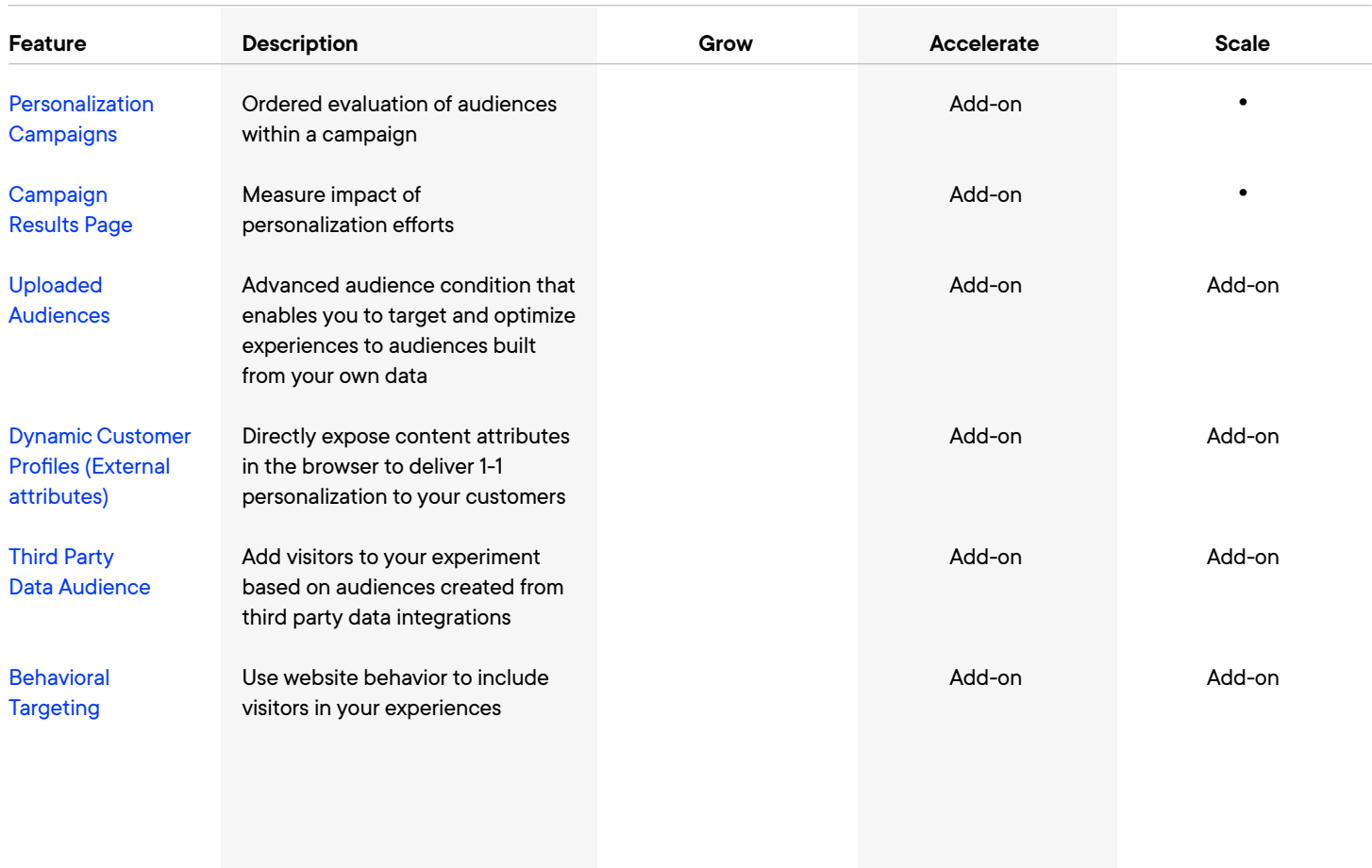

#### **Monthly Active Users (MAU) Model**

# **Results**

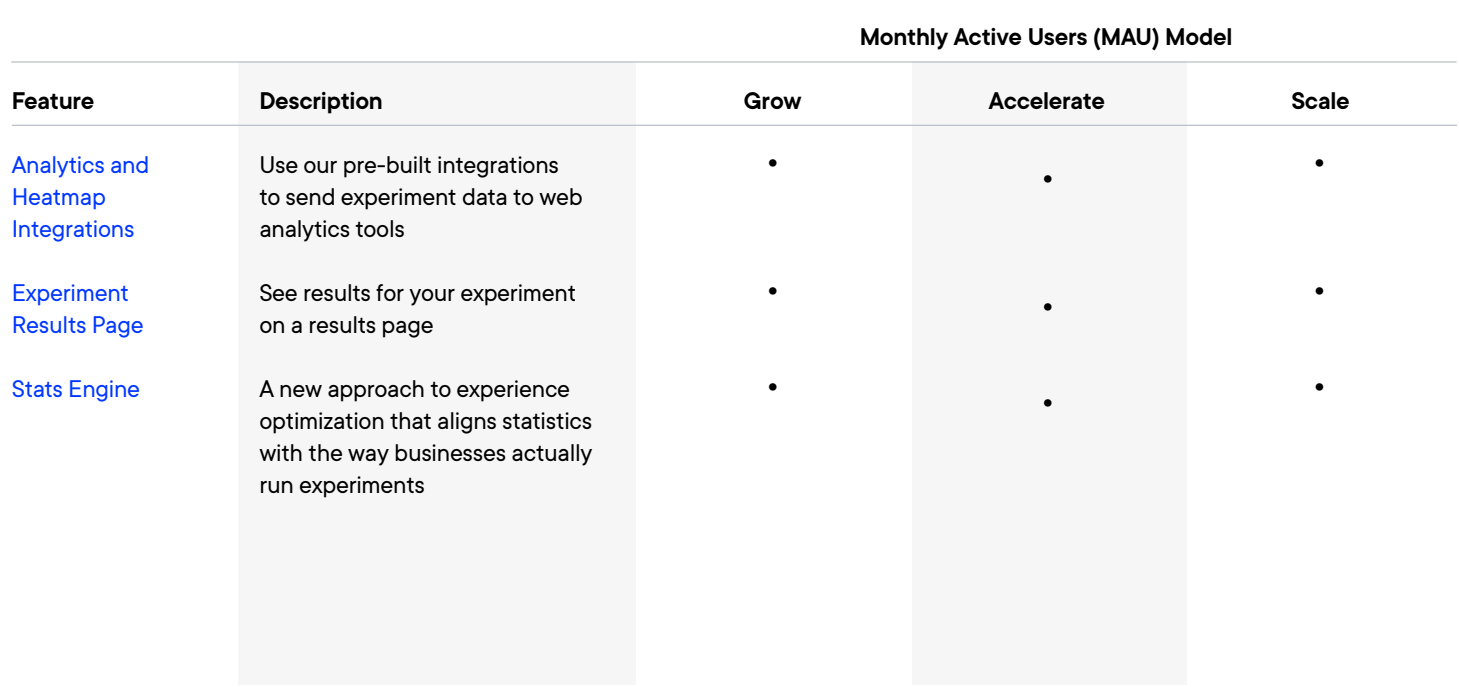

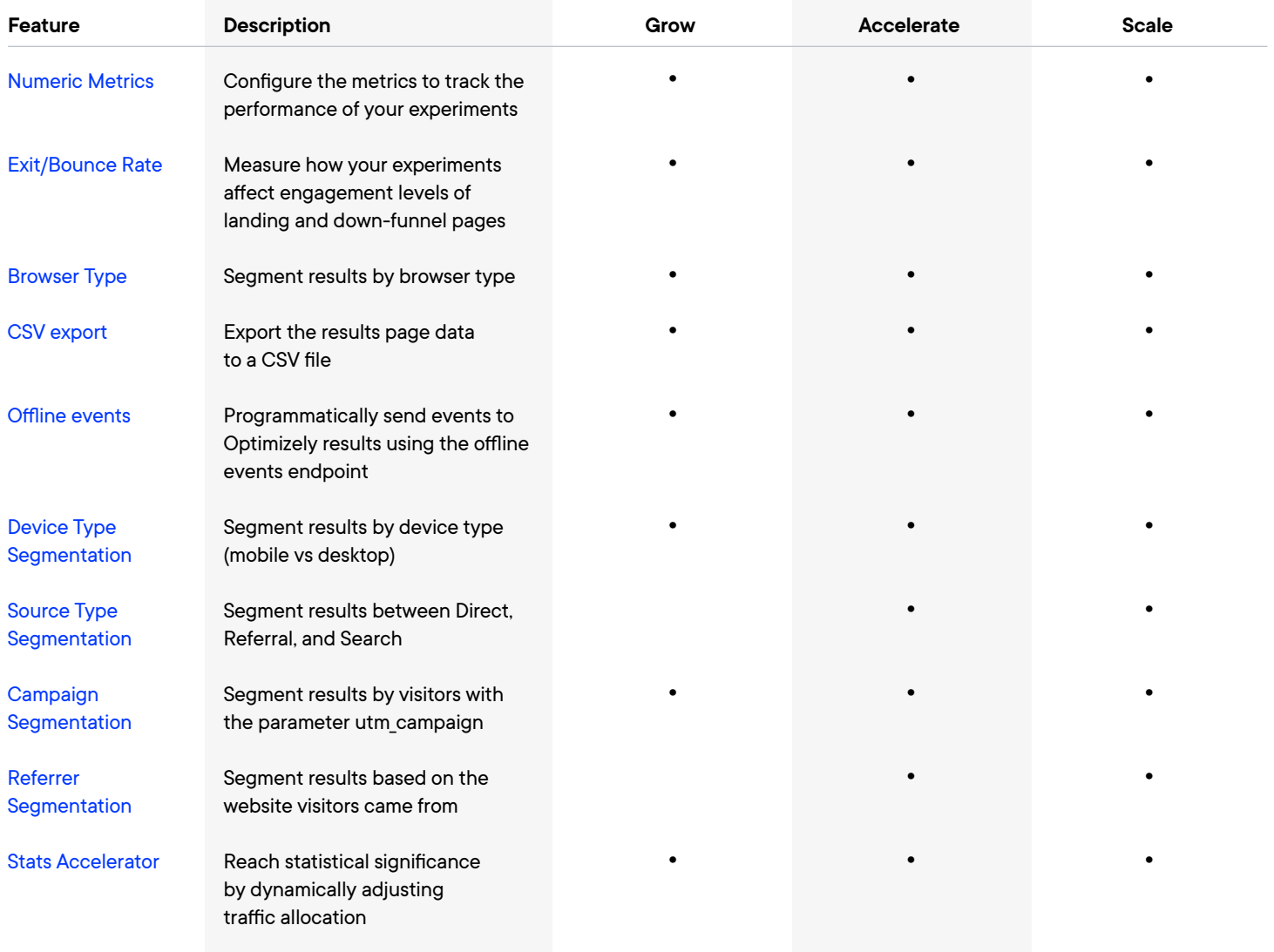

# **Targeting**

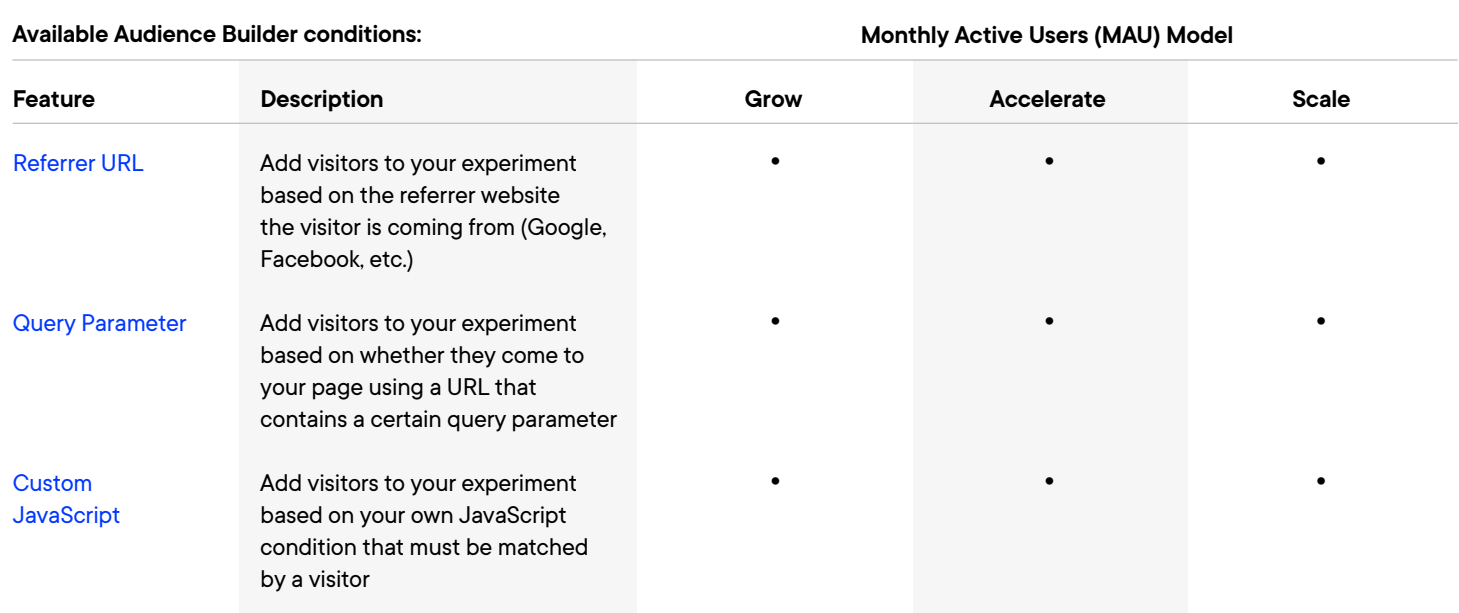

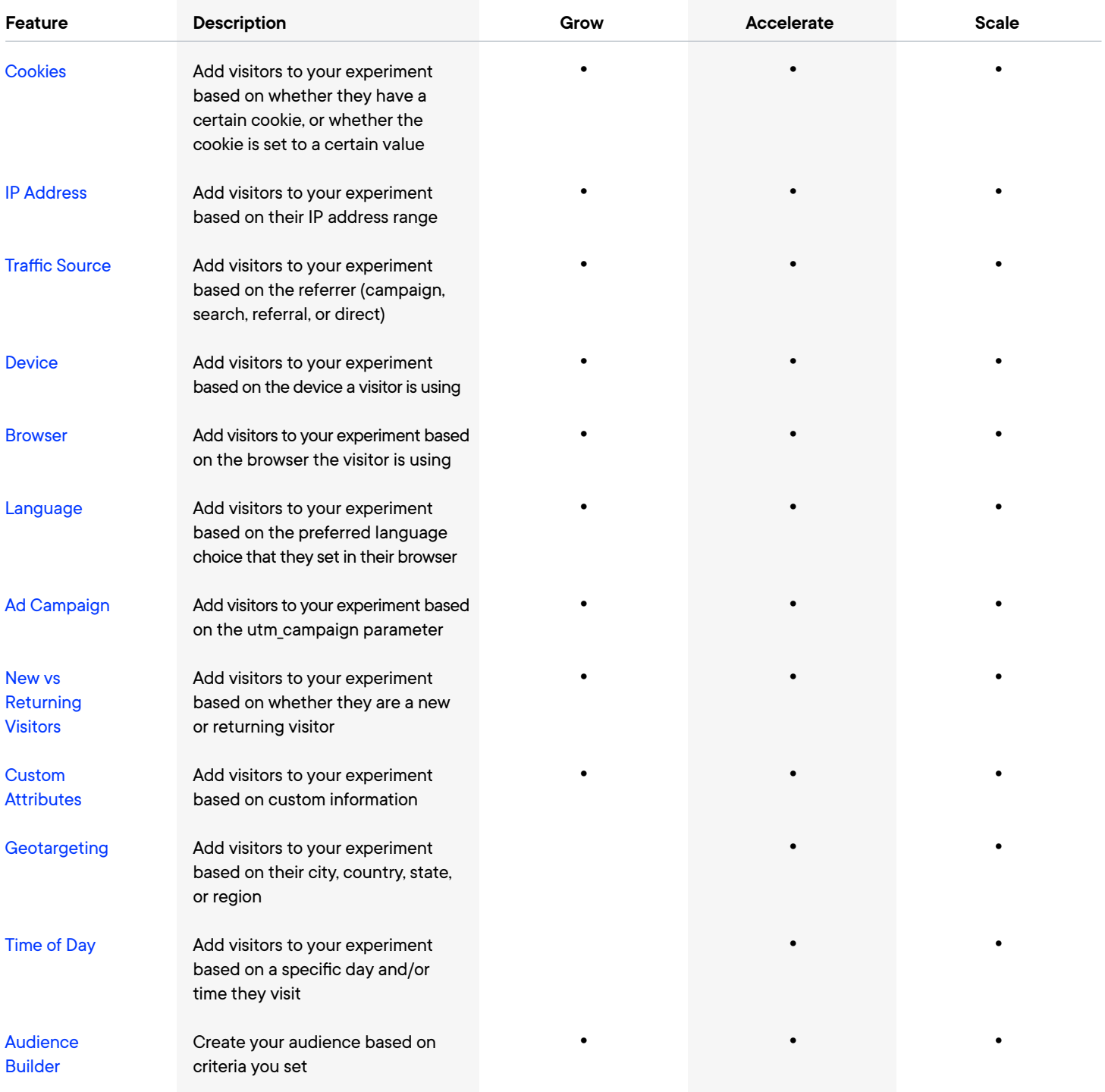

# **Optimizely Program Management**

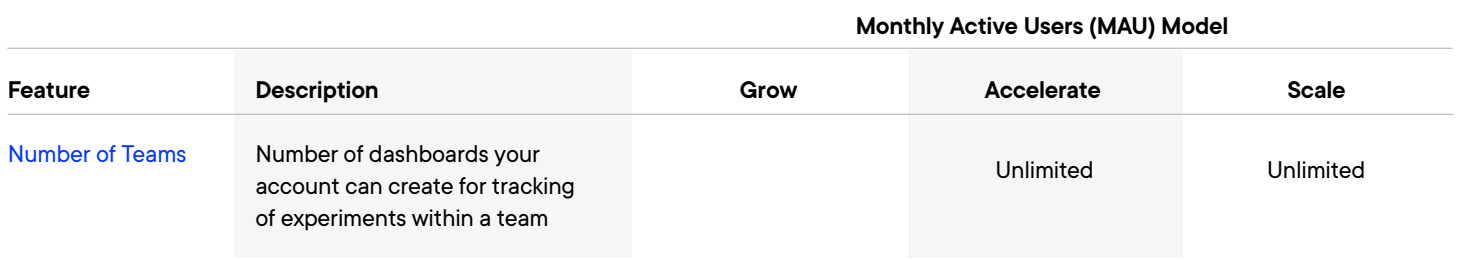

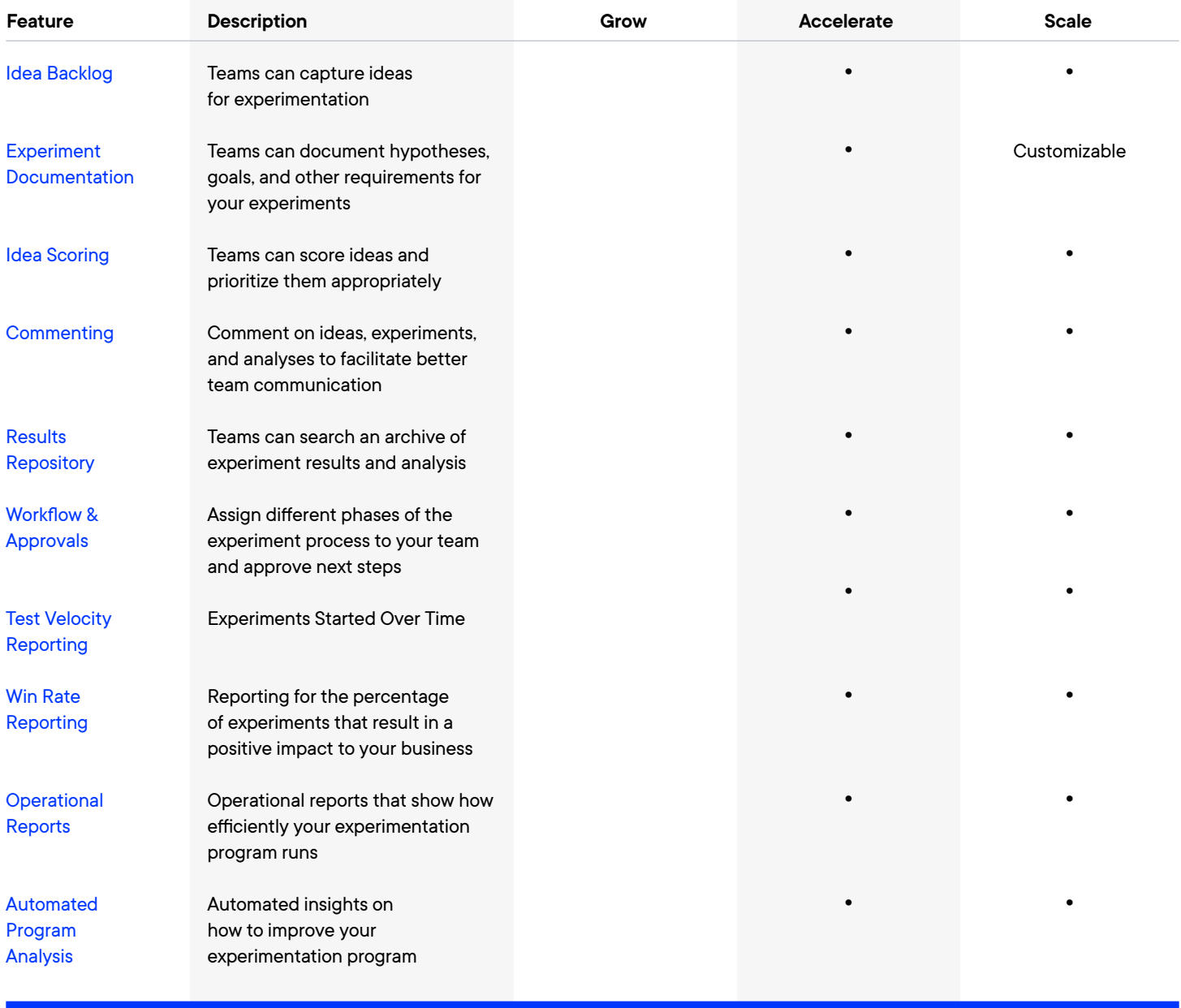

### **Security and Administrative Control**

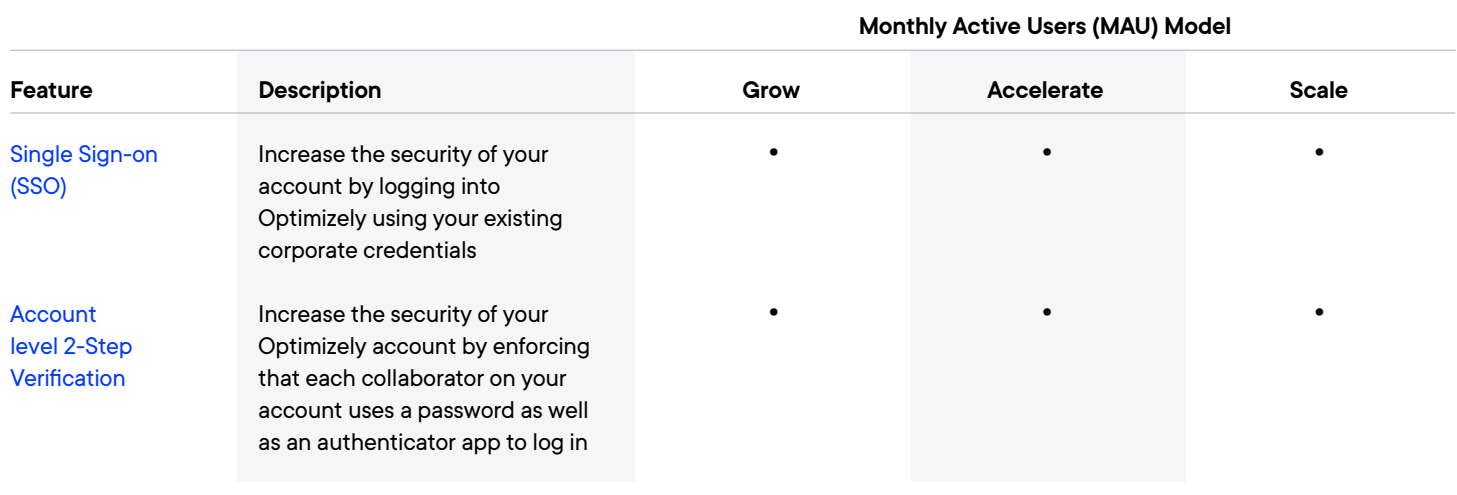

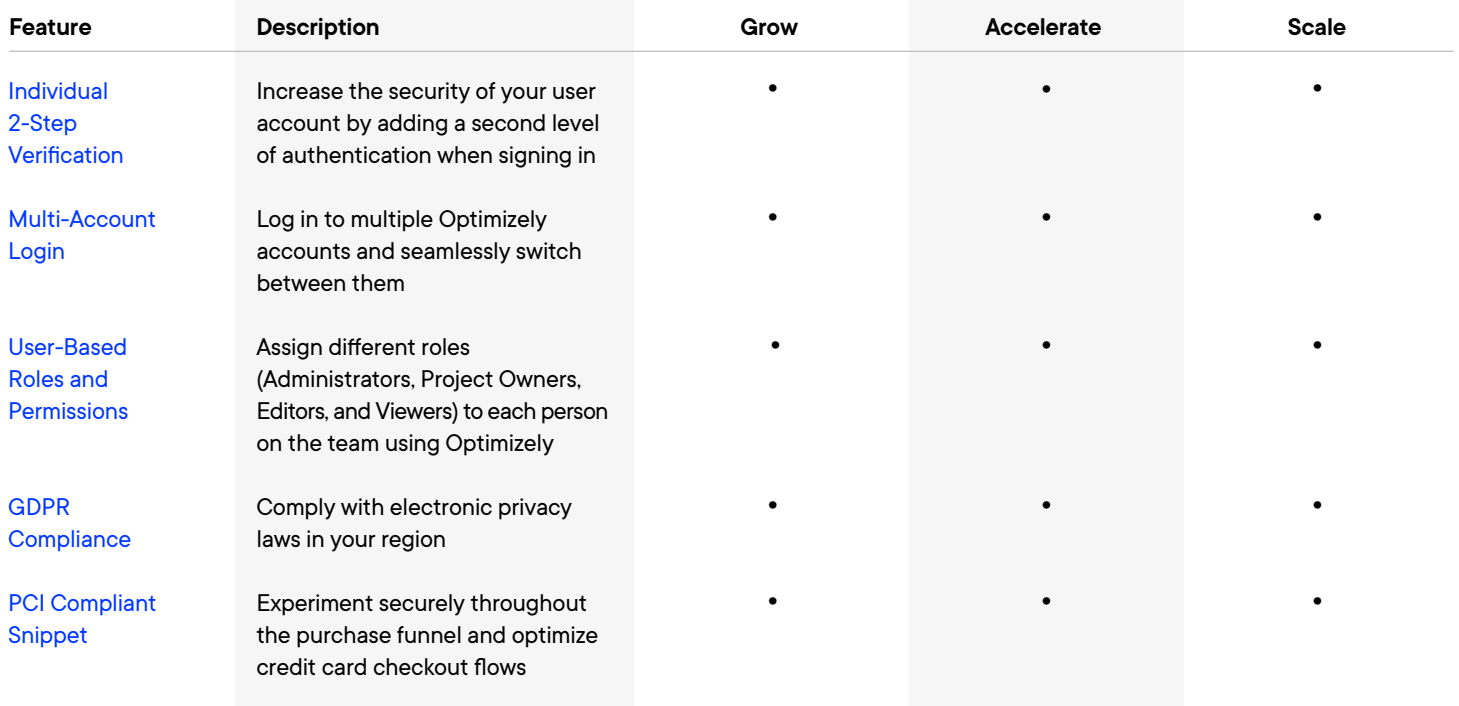

#### **Performance**

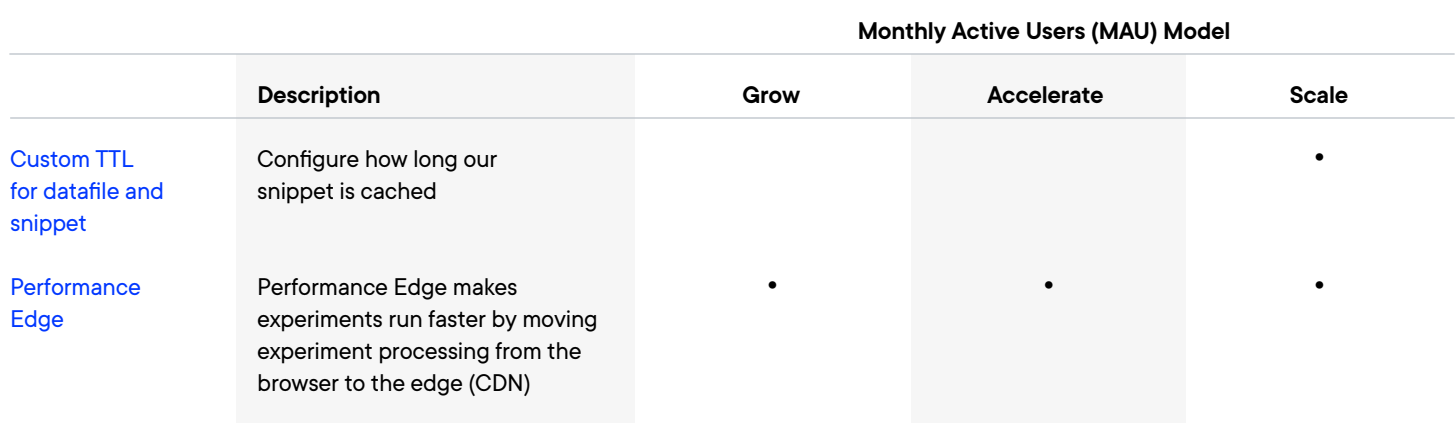

 $\mathcal{L}(\mathcal{L}(\mathcal{$ 

#### **API**

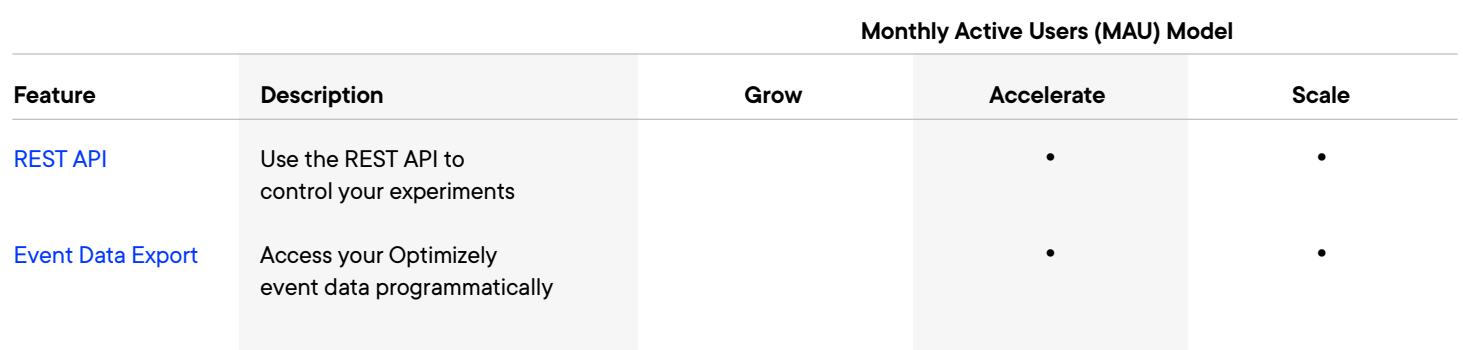

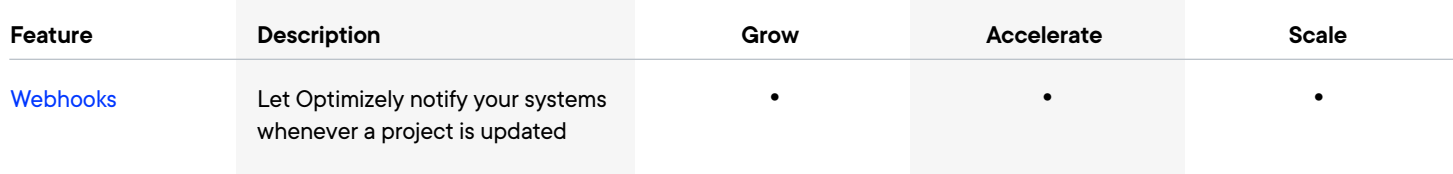

#### **Support**

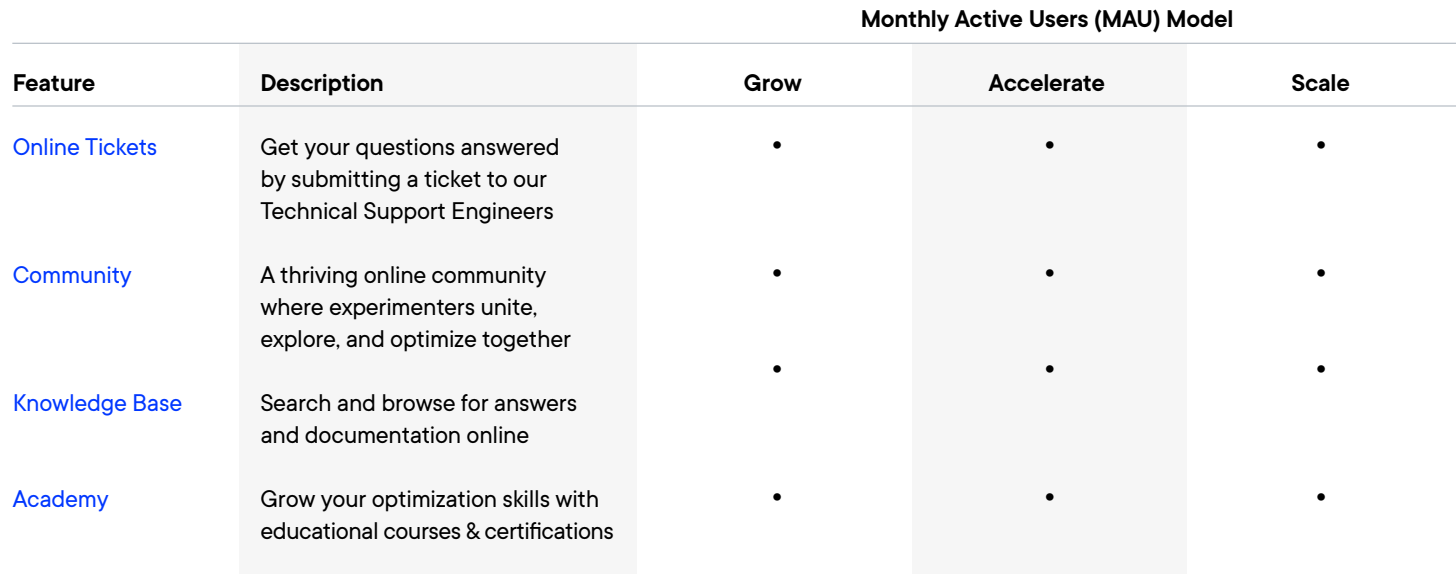

#### **Salesforce**

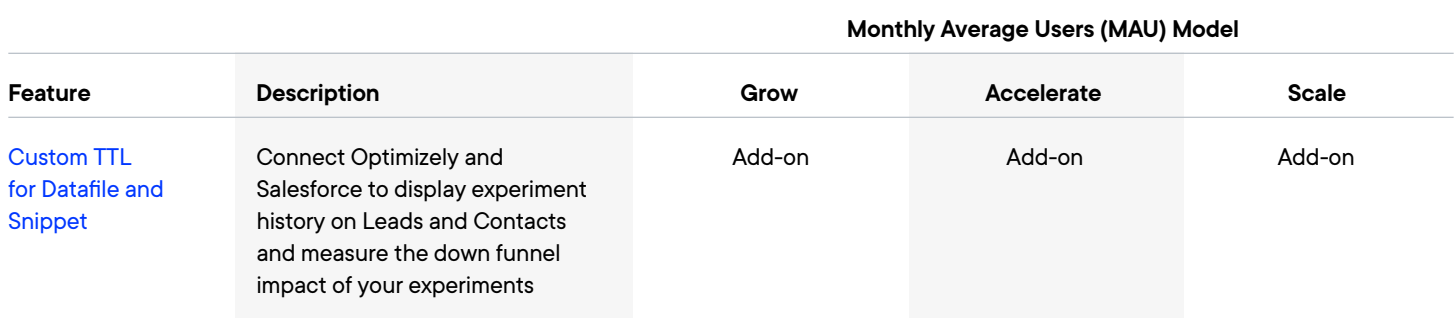

At Optimizely, we're on a mission to help people unlock their digital potential. Our leading digital experience platform (DXP), equips teams with the tools and insights to create and optimize in new and exciting ways. Now, companies can operate with data-driven confidence to create hyper-personalized experiences. Building sophisticated solutions has never been simpler. Optimizely's 900+ partners and 1100+ employees in offices globally are proud to help over 9,000 brands, including Electrolux, Uber, Visa, WSJ, Santander, The Red Cross and Mazda enrich their customer lifetime value, increase revenue and grow their brands. Learn more at **Optimizely.com**